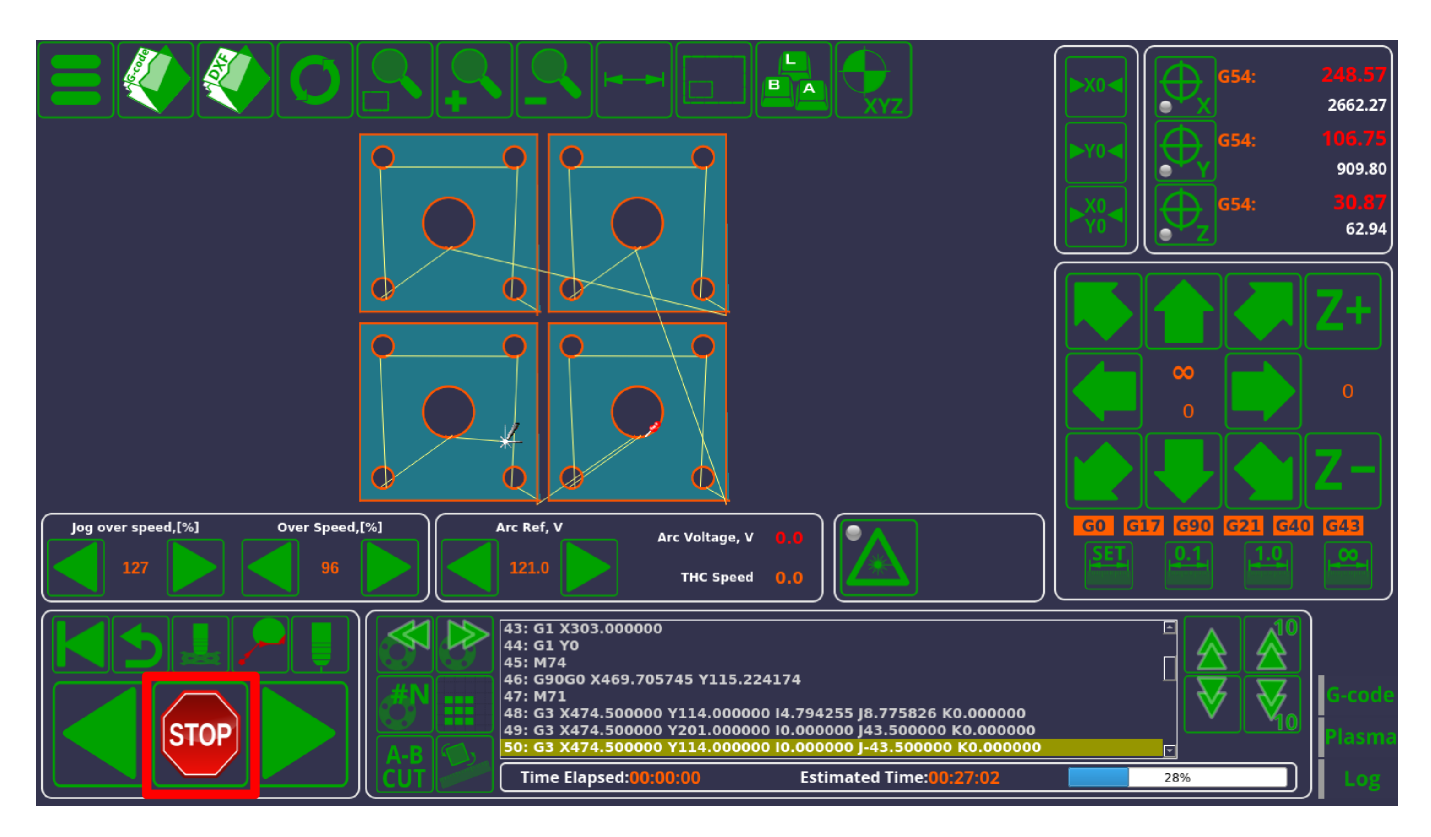

When using myCNC, the actions performed by the program when the Stop button is pressed are defined in the following files:

- M02.plc (Settings > Config > PLC > Hardware PLC)
- OFF.plc (Settings > Config > PLC > Hardware PLC)
- HANDLER GCODE STOP (Settings > Config > PLC > Software PLC)

The actions taken upon pressing the button differ depending on the sequence of events. If pressing ONCE, the M02.plc procedure is started (below is the M02.plc for the Plasma profile X1366P):

```
M02.plc
```

```
#include pins.h
#include vars.h
#include func_plasma.h
main()
{
   timer=0;
  portclr(OUTPUT_DRILL_VALVE_DOWN);
  portset(OUTPUT_DRILL_VALVE_UP);
   portclr(OUTPUT_DRILL_POWER);
   stop_thc();
   stop_trigger1();
```

```
 //turn off power source
  portclr(OUTPUT_PLASMA);
  portclr(OUTPUT_PROBE);
  test lift after cut();
  do lift after cut();
   proc=plc_proc_idle;
  start trigger2();
   exit(99);
};
```
If the Stop button is pressed twice, the OFF.plc procedure will be utilized:

```
OFF.plc
```

```
#include pins.h
#include vars.h
#include func_plasma.h
main()
{
  portclr(OUTPUT_DRILL_VALVE_DOWN);
   portset(OUTPUT_DRILL_VALVE_UP);
   portclr(OUTPUT_DRILL_POWER);
  //stop_thc();
   //stop_trigger1();
   //turn off power source
  portclr(OUTPUT PLASMA);
  portclr(OUTPUT PROBE);
   //proc=plc_proc_idle;
   exit(99);
};
```
Additionally, whenever the player stops running G-code, the \_\_HANDLER\_GCODE\_STOP Software PLC which is continuously running in the background will be activated. By default, the HANDLER GCODE STOP simply consists of the following code:

```
__HANDLER_GCODE_STOP
```

```
main()
 {
   exit(99);
```
## };

Therefore, in a default configuration, this handler will simply activate, do nothing and then close. However, in situations where it is necessary to add a command which will activate whenever the Gcode run has stopped, HANDLER\_GCODE\_STOP can be used.

From: <http://cnc42.com/>- **myCNC Online Documentation**

Permanent link: **[http://cnc42.com/mycnc/stop\\_end\\_program?rev=1572279411](http://cnc42.com/mycnc/stop_end_program?rev=1572279411)**

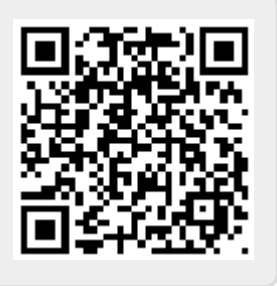

Last update: **2019/10/28 12:16**